## УДК 681.3.06

### *Мелещук Д.В.*

## *Научный руководитель: cm. преподаватель Кулешова А.М.*

#### **АВТОМАТИЗАЦИЯ ОБРАБОТКИ КОМАНДИРОВОЧНЫХ ДОКУМЕНТОВ ДЛЯ ТРАНСПОРТНОЙ КОМПАНИИ**

Целью настоящей работы является создание автоматизированной формы по обработке командировочных расходов (денежных и топливных), командировочной документации для транспортной компании СООО «БелАМРО» (г. Брест).

Обработка командировочной информации является довольно трудоемкой и требующей большого внимания. На каждый рейс для водителя оформляется командировочное удостоверение и по возвращении предъявляется авансовый отчет о расходах в командировке, карта заправки автомашины. Для подведения итогов по предприятию, для анализа расходов необходимо видеть общую картину, которая должна отображать всю информацию по рейсам, автомобилям, водителям и по компании в целом. На всю эту работу на начальном этапе требуется много времени - необходимо осуществлять ввод справочной информации, которая может быть подготовлена один раз предварительно; ввод информации, относящейся непосредственно к конкретному рейсу. По окончании рейса водители представляют отчетные данные, которые также необходимо обработать и сохранить эту информацию для отчетов и анализа. Конечно, это именно та работа, которую можно и необходимо автоматизировать.

Чтобы сократить время на обработку документации, исключить возникновение неточностей, обеспечить наглядность результатов, и возникла идея автоматизировать процесс по составлению и оформлению документов по командировкам. Задача реализована на базе Microsoft Excel+VBA [1].

В данной работе целью автора являлось создание простого, удобного и наглядного интерфейса. В рабочей книге Excel созданы информативные листы: «Водители», «Автомобили», «Маршруты». На первых двух листах находится справочная информация, которую можно заполнять как в Excel, так и через соответствующие формы приложения. Лист «Рейсы»/представляет собой результирующую информацию табличной формы, где представлены все данные по водителям, рейсам, автомобилям.

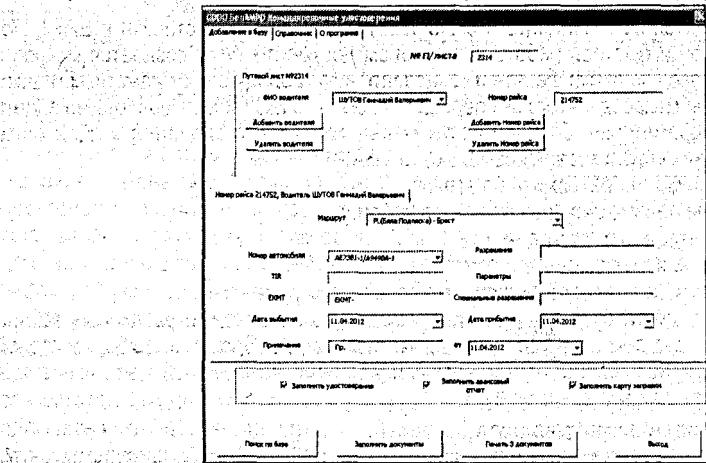

an Simo

**Рисунок 1 - Форма добавления информации о рейсе в БД**

 $2.296$ 

s joya Miletat r an British 

tt kallet ett

Для организации быстрой и удобной работы предусмотрен вызов рабочей формы, которая представляет собой удобный наглядный интерфейс и позволяет вводить'исходные данные, необходимые для быстрого формирования сопутствующей документации. При вызове формы на главной вкладке пользователем заполняется, информация по рейсу (рис. 1): номер рейса, фамилия водителя, № путевого листа, номер автомобиля (выбирается из справочника), маршрут (выбирается из справочника), сопутствующая информация по рейсу.

Помимо вышеуказанной информации, в рабочей книге имеются еще листы, на которых находятся разработанные бланки документов: командировочного удостоверения, авансового отчета и карты заправки. При выбытии по заданному маршруту каждый водитель обязан иметь.при себе вышеуказанные документы, которые по возвращении представляются в бухгалтерию как отчетная информация по рейсу. По поступившим данным бухгалтер ведет учет по командировочным расходам, по количеству дней нахождения в рейсе, по расходу и учету топлива и AdBlue.

Предусмотрена возможность добавления второго водителя на данный рейс, а также дополнительного маршрута. В дополнительно вызываемом окне вводится информация по автомобилю - показания спидометра; количество начального топлива,-количество начального AdBlue. Эти данные необходимы для отчетной информации по возвращении из рейса, а также для ведения общей отчетности по предприятию за отчетные периоды. Если в процессе работы возникла необходимость пополнения справочников, то это легко можно сделать как посредством возможностей VBA, т.е. через форму, так и Excel. Программа позволяет осуществлять поиск по общей базе по номеру рейса, либо по номеру путевого листа.

После того как, входная информация заполнена и проверена, в нижней части окна представлена возможность выбора необходимых для печати документов, а также записи информации о рейсе в базу данных. На рис. 2 представлены форма и рабочий лист, отображающие возможности добавления информации о водителе в базу данных, и непосредственно сама база данных водителей. ;

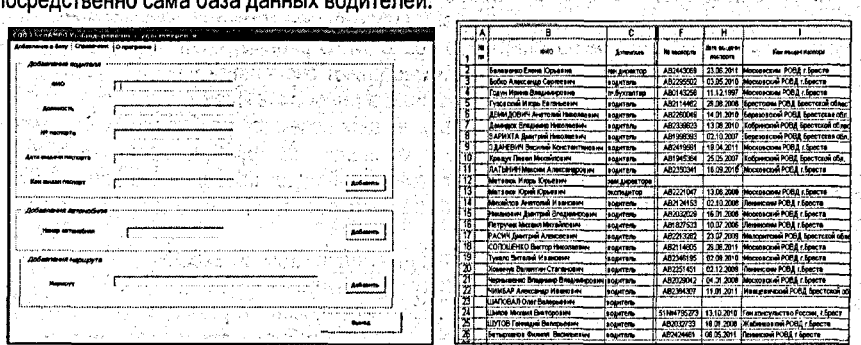

#### *Рисунок 2 - Возможности добавления водителя в БД*

Помимо ввода информации, получения итоговых форм документов, поиска по номеру рейса либо по номеру путевого листа, в задаче предусмотрена'возможность создания документов-дубликатов. '

Таким образом, достаточно трудоемкий процесс по заполнению и обработке командировочной документации для транспортной компании СООО «БелАМРО» успешно автоматизирован. Время на ввод исходной информации минимизировано благодаря нали-

297

чию необходимых справочников; практически исключена возможность возникновения неточностей в печатаемых документах и при заполнении результирующей базы данных.

# СПИСОК ЦИТИРОВАННЫХ ИСТОЧНИКОВ **САЛИЗИТИРОВАННЫХ ИСТОЧНИКОВ**

 $1.1$ . Гарнаев, А.Ю. Excel, VBA, Internet в экономике и финансах / А. Гарнаев - СПб.: БВХ-Петербург, \* **2005. – 816 с.** 1918<br>Починалист

#### УДК 338.242

*Мелещук Д.В.*

*Научный руководитель: cm. преподаватель Кулешова А.М.*

**ВИРТУАЛИЗАЦИЯ КАК ПЕРСПЕКТИВА В РАЗВИТИИ ТРАНСПОРТНЫХ ПРЕДПРИЯТИЙ**

Такие тенденции развития современных рынков, как глобализация, растущее значение степени применения новых информационных и коммуникационных технологий в ; большей степени оказывают влияние на развитие новых форм организации и управле- $\epsilon$ ния предприятием.  $\epsilon$ 

 $\sim$  Цель виртуального предприятия  $-$  это: получение прибыли путем максимального удовлетворения нужд и потребностей потребителей в товарах (услугах) быстрее и лучше потенциальных конкурентов. Очевидно; что данная цель присуща всем ориентированным на рынок предприятиям. В особенной степени это актуально для предприятий,: оказывающих транспортные услуги. ,

« Виртуальное транспортное предприятие является динамичным инструментом управления и основывается на компьютерных сетях и возможностях использования информационных банков, таких как Интернет, который является идеальным средством облегче- $\mu$ ния достижения преимуществ конкуренции на глобальном рынке.  $\mu$  and  $\mu$ 

Организационная сеть виртуального предприятия может состоять из неограниченного , набора партнеров, которые приняли основные цели и правила этой организации [1].

В настоящее время многие компании с целью,обеспечения гибкости и для того, чтобы избежать различных перемещений, создают виртуальные команды, в которых служащие находятся там, где это им больше всего подходит. В ряде случаев функционируют несколько таких команд, офисы которых осуществляют свою деятельность в виртуальной манере, как это делают команды компании Ford в Европе и в США. :

: Информация и технологии - одни из важнейших аспектов, необходимых для присутствия транспортной компании на рынке и успешного ее функционирования. Поэтому применение передовых информационных технологий будет наиболее существенным.

Система управления в транспортной компании будет строиться на трех уровнях:  $\cdot$  1) стратегия;

2) организационная структура, созданная для реализации стратегии;

3) бизнес-процессы, поддерживающие эту стратегию.

Первый уровень определяет цель движения и философию развития. Второй формализует процессы, создает баланс интересов между стабильностью и творчеством. Третий уровень является определенным фундаментом (механизмом), наличие которого позволяет компании двигаться в том или ином направлении. Этим обстоятельством вызвана его важность. Э.У. Деминг разработал концепцию всеобщего управления качеством (Total Quality Management - TQM), которая делает ответственным за качество весь персонал внутри организации. Методы TQM ориентированы на внутренний контроль и командную работу [2]. " '

Можно описать примерное функционирование трайспортной виртуальной организации **[3]**.